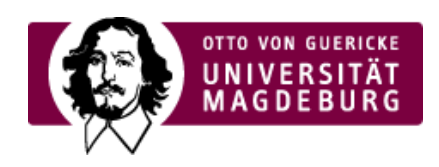

## CMS EGOTEC INFORMATIONSPORTAL

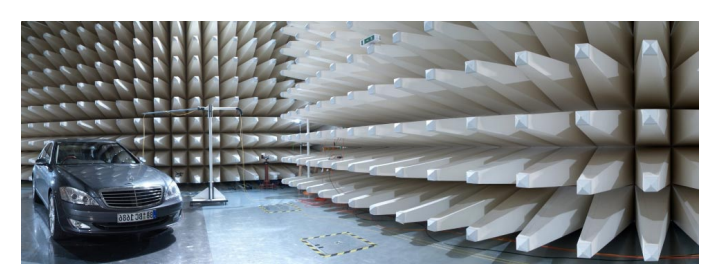

## Headergalerie V1 - Bildbanner

Diese Galerie wird aus einem **Ordner aus dem Multimediabereich** mit entsprechend dimensionierten Bildern generiert.

Dieser Ordner ist in den Einstellungen auszuwählen.

Außerdem ist die **Abspieldauer** (mind 5000 ms) für ein einzelnes Bild anzugeben - die Angabe erfolgt **in Millisekunden**.

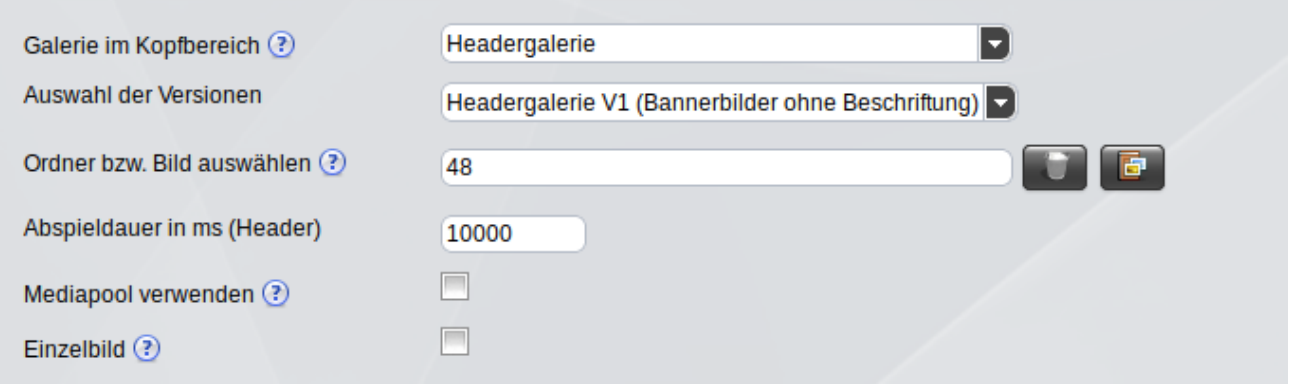

**Alternativ** kann auch **ein einzelnes Bild** zur Anzeige ausgewählt werden. In diesem Falle ist die Angabe der Abspieldauer nicht erforderlich.

Zudem sind zusätzliche Einstellungen verfügbar:

- Für das Bild kann ein abweichender **Alternativtext** angegeben werden normalerweise wird der ‣ im Multimediabereich angegebene Bild-Titel verwendet.
- Es ist möglich, den **Seitentitel im Bild** einzublenden in diesem Fall wird er nicht mehr im ‣ Inhaltsbereich angezeigt.
- Wird diese Option genutzt, kann optional der **Titel im Bild farbig** hinterlegt werden. ‣

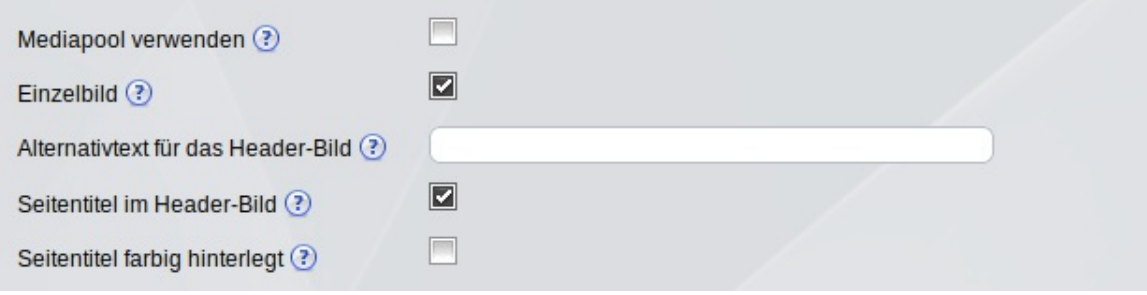

Falls der seitenbezogene Mediapool für den Mandanten [\(cms/Egotec/Glossar/Egotec\\_Mandant-nonactive-](http://www31.ovgu.de/bin/tmp/cms/Egotec/Glossar/Egotec_Mandant-nonactive-1-preview-1-showdeleted-1-p-7982.html)1-preview-1-showdeleted-1-p-7982.html) aktiviert ist und wenn im Mediapool der jeweiligen Seite Bilder hochgeladen sind, kann die Option aktiviert werden, den Mediapool für die Galerie zu nutzen.

In diesem Fall muss kein Galerie-Ordner ausgewählt werden - es werden alle verfügbaren Bilder im Mediapool genutzt.

Für die Nutzung eines **Einzelbildes** sind die gleichen Optionen verfügbar.

In diesem Fall **muss** der **Alternativtext** explizit angegeben werden, da momentan eine Übernahme des Titels des Bildes aus dem Mediapool nicht möglich ist.

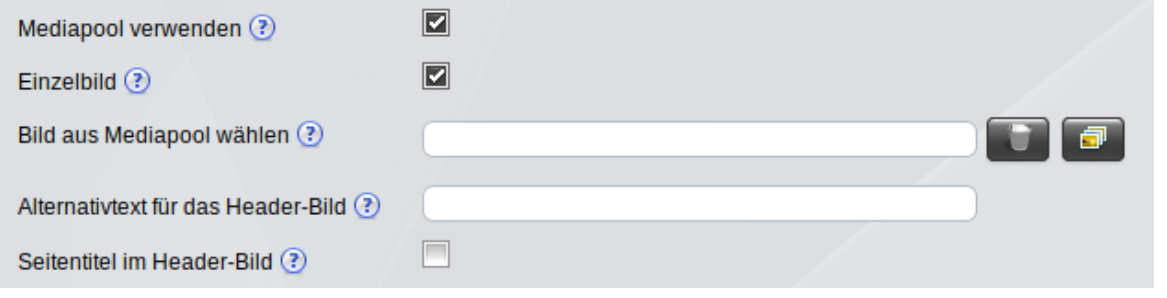

Die Bilder sind **unbedingt** in der richtigen Abmessung bereitzustellen - keinesfalls größer.

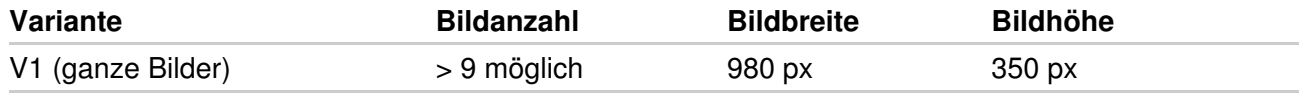

Für die Höhe der Bilder sind (kleinere) Abweichungen zulässig - es müssen jedoch alle Bilder einer Galerie die **gleiche Höhe** aufweisen, damit keine Brüche im Layout entstehen.

## Verwendung von Grafiken

Alle grafischen Elemente sind vor dem Hochladen auf die **Abmessungen** zu begrenzen, die für die jeweilige Verwendung erforderlich ist.

Zu große Grafiken haben negative Auswirkungen auf die **Ladezeit** der Seite.

Es sollte **immer** der **Alternativtext** (bzw. Titel) des Bildes in verständlicher Weise angegeben werden. Dies ist als Zusatzinformation sinnvoll und für die barrierefreie Nutzung unerlässlich.

**Achtung:** Außerdem ist unbedingt das

**Copyright** für alle Bilder zu berücksichtigen.

## [Headergalerie](https://www.cms.ovgu.de/Module/Gestaltungselemente/Headergalerie.html)

- [Headergalerie](https://www.cms.ovgu.de/Module/Gestaltungselemente/Headergalerie/Headergalerie++V1.html) V1
- [Headergalerie](https://www.cms.ovgu.de/Module/Gestaltungselemente/Headergalerie/Headergalerie+V2.html) V2